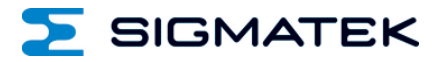

# **DM 081**

# **S-DIAS Digital Mischmodul**

**Betriebsanleitung**

Erstellungsdatum: 27.02.2014 Versionsdatum: 23.12.2021 Artikelnummer: 20-008-081-D

**Herausgeber: SIGMATEK GmbH & Co KG A-5112 Lamprechtshausen Tel.: +43/6274/4321 Fax: +43/6274/4321-18 Email: office@sigmatek.at WWW.SIGMATEK-AUTOMATION.COM**

> **Copyright © 2014 SIGMATEK GmbH & Co KG**

#### **Originalsprache**

**Alle Rechte vorbehalten. Kein Teil des Werkes darf in irgendeiner Form (Druck, Fotokopie, Mikrofilm oder in einem anderen Verfahren) ohne ausdrückliche Genehmigung reproduziert oder unter Verwendung elektronischer Systeme verarbeitet, vervielfältigt oder verbreitet werden.**

**Inhaltliche Änderungen behalten wir uns ohne Ankündigung vor. Die SIGMATEK GmbH & Co KG haftet nicht für technische oder drucktechnische Fehler in diesem Handbuch und übernimmt keine Haftung für Schäden, die auf die Nutzung dieses Handbuches zurückzuführen sind.**

#### S-DIAS DIGITAL MISCHMODUL DM 081

### **S-DIAS Digital Mischmodul DM 081**

#### **mit 4 digitalen Eingängen**

#### **4 kurzschlussfesten digitalen Ausgängen**

Das S-DIAS Digital Mischmodul DM 081 hat vier digitale Eingänge (+24 V/3,7 mA/5 ms) und vier kurzschlussfeste digitale Ausgänge (+24 V/0,5 A). Die Versorgungsspannung wird auf Unterspannung überwacht.

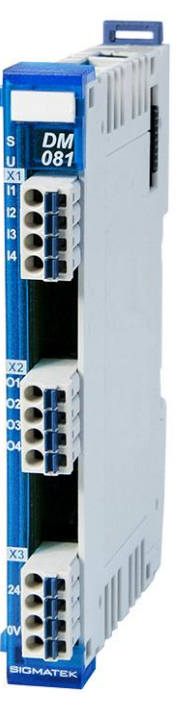

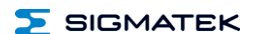

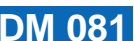

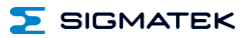

#### **Inhaltsverzeichnis**

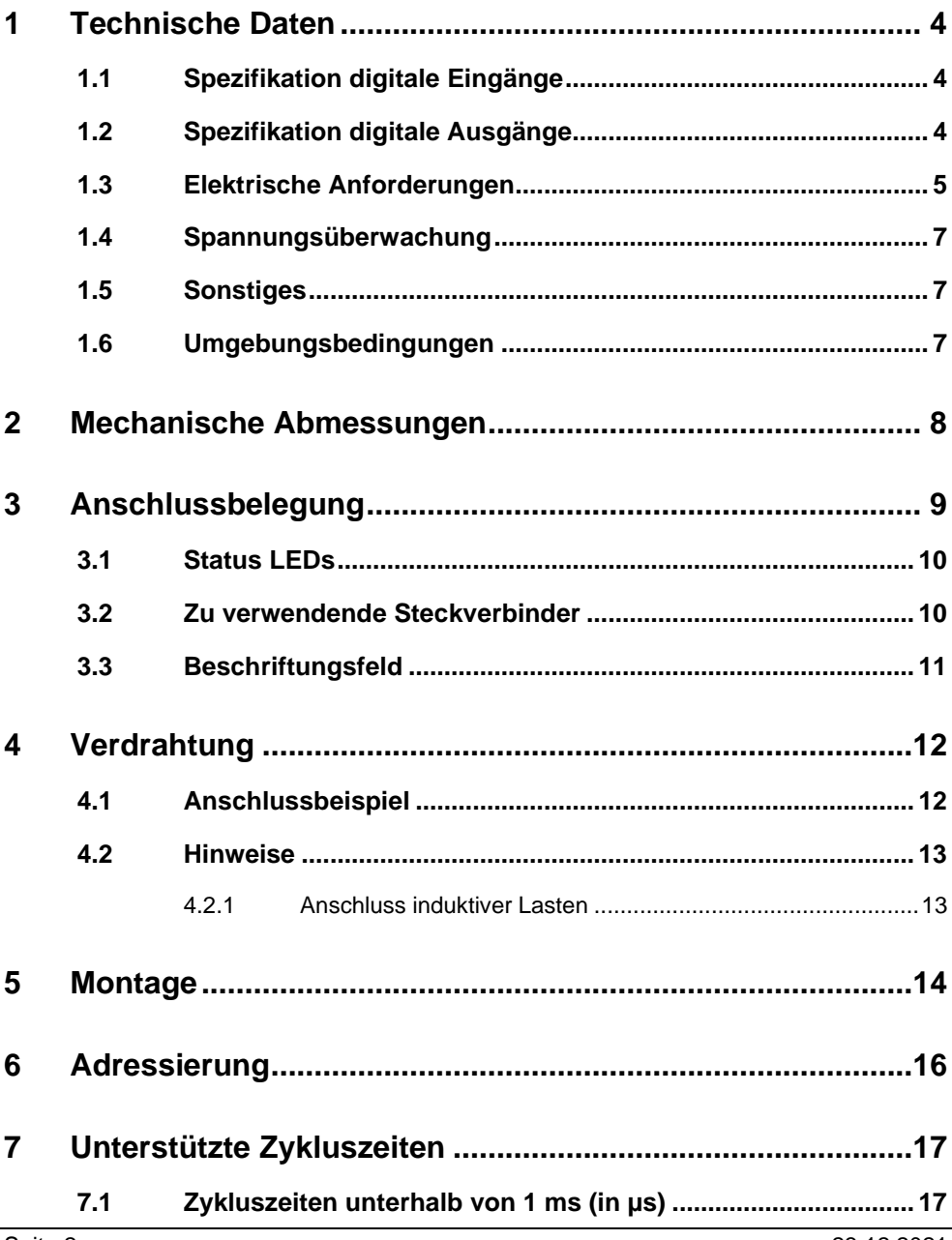

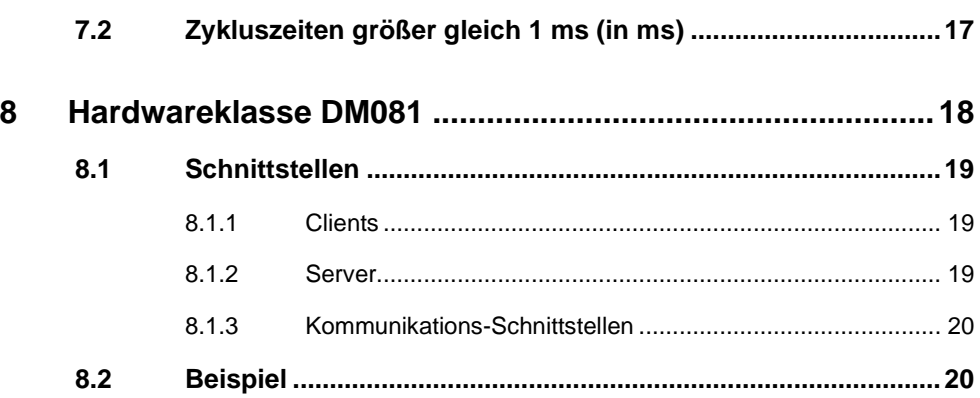

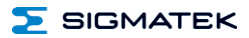

#### <span id="page-5-0"></span>**1 Technische Daten**

#### <span id="page-5-1"></span>**1.1 Spezifikation digitale Eingänge**

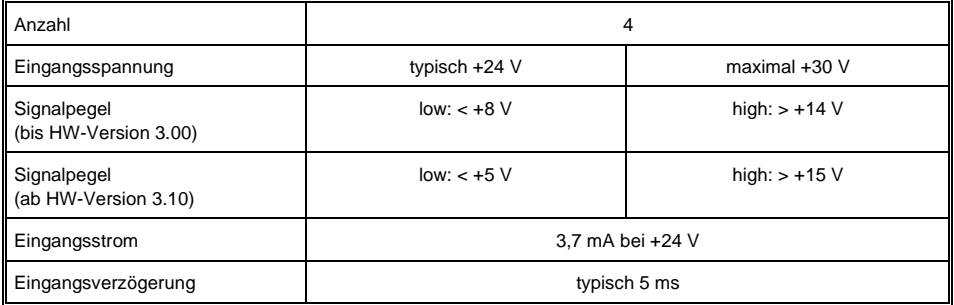

#### <span id="page-5-2"></span>**1.2 Spezifikation digitale Ausgänge**

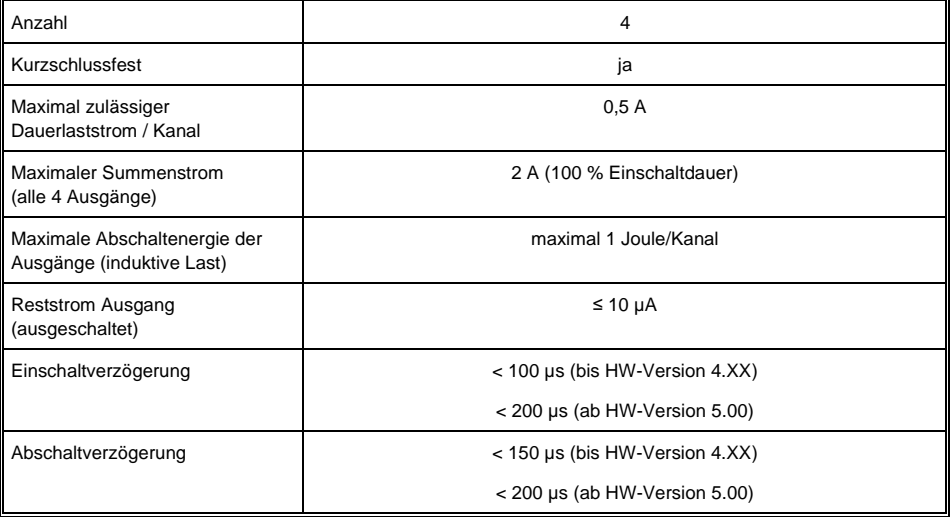

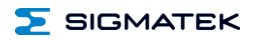

#### <span id="page-6-0"></span>**1.3 Elektrische Anforderungen**

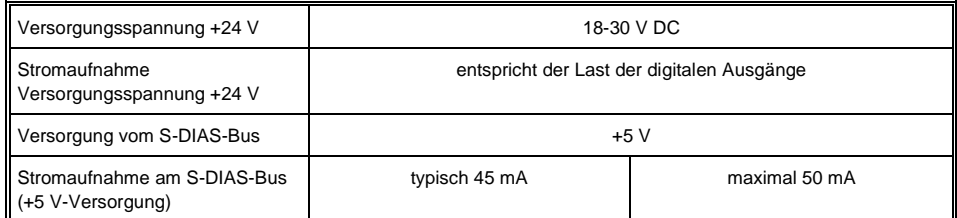

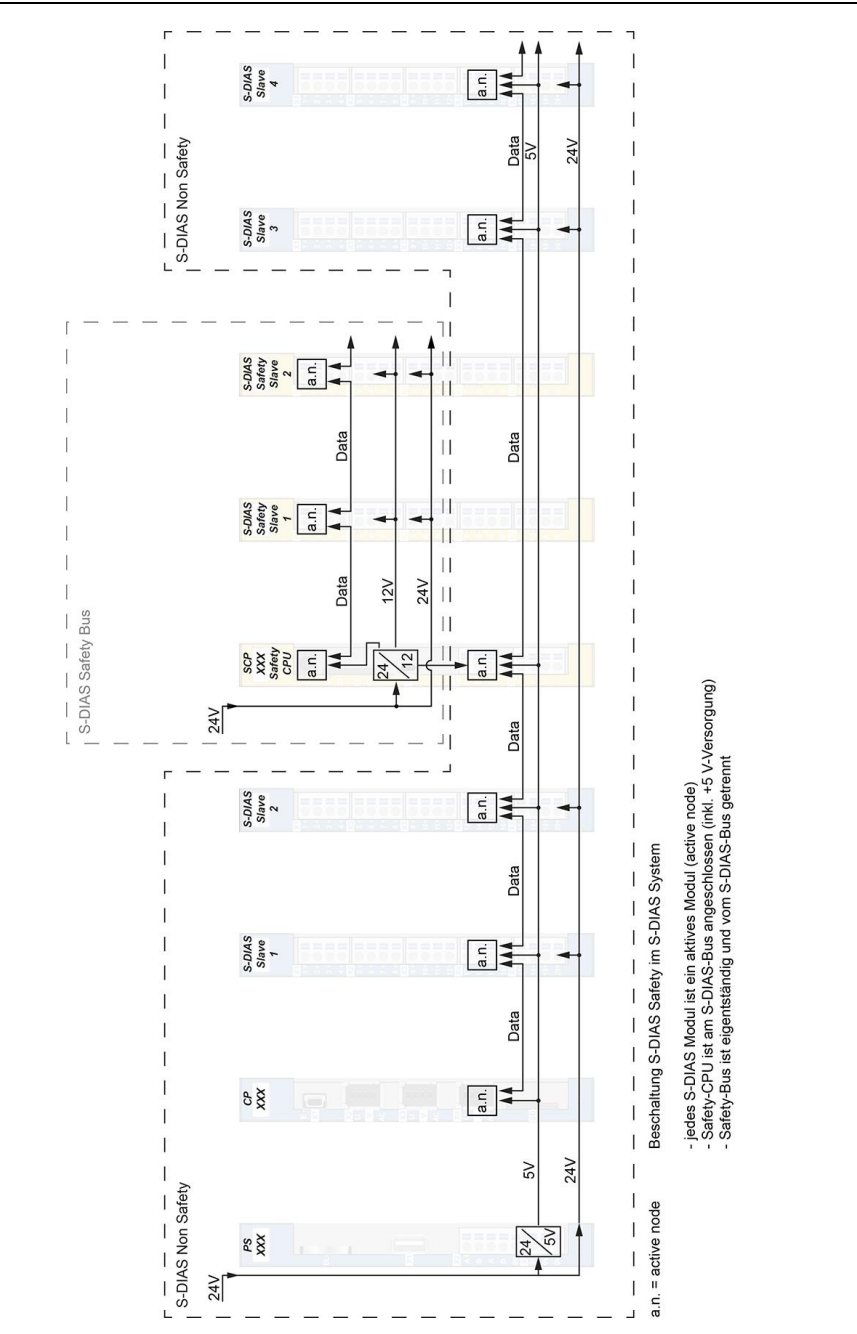

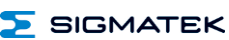

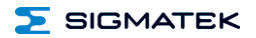

#### <span id="page-8-0"></span>**1.4 Spannungsüberwachung**

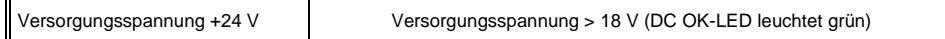

#### <span id="page-8-1"></span>**1.5 Sonstiges**

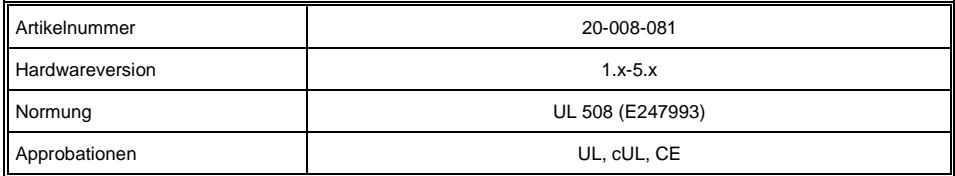

#### <span id="page-8-2"></span>**1.6 Umgebungsbedingungen**

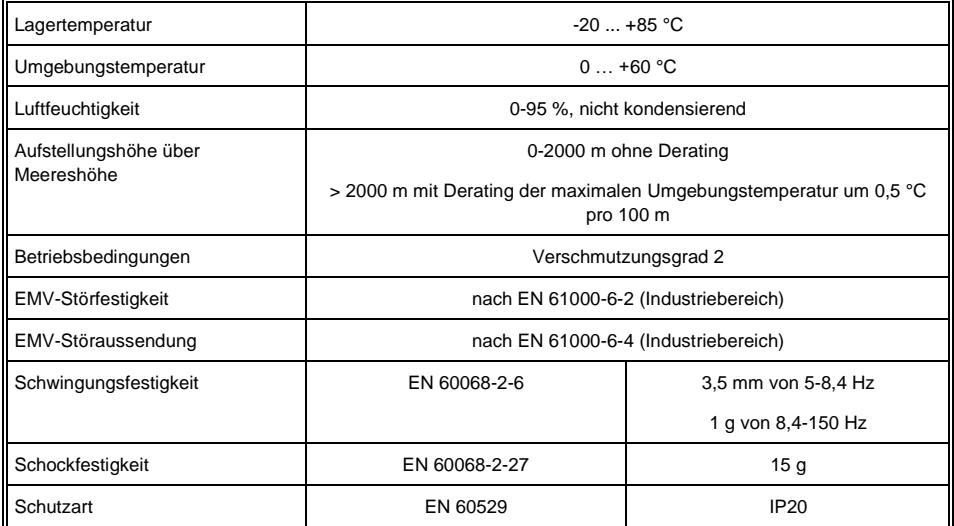

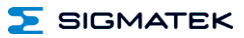

#### <span id="page-9-0"></span>**2 Mechanische Abmessungen**

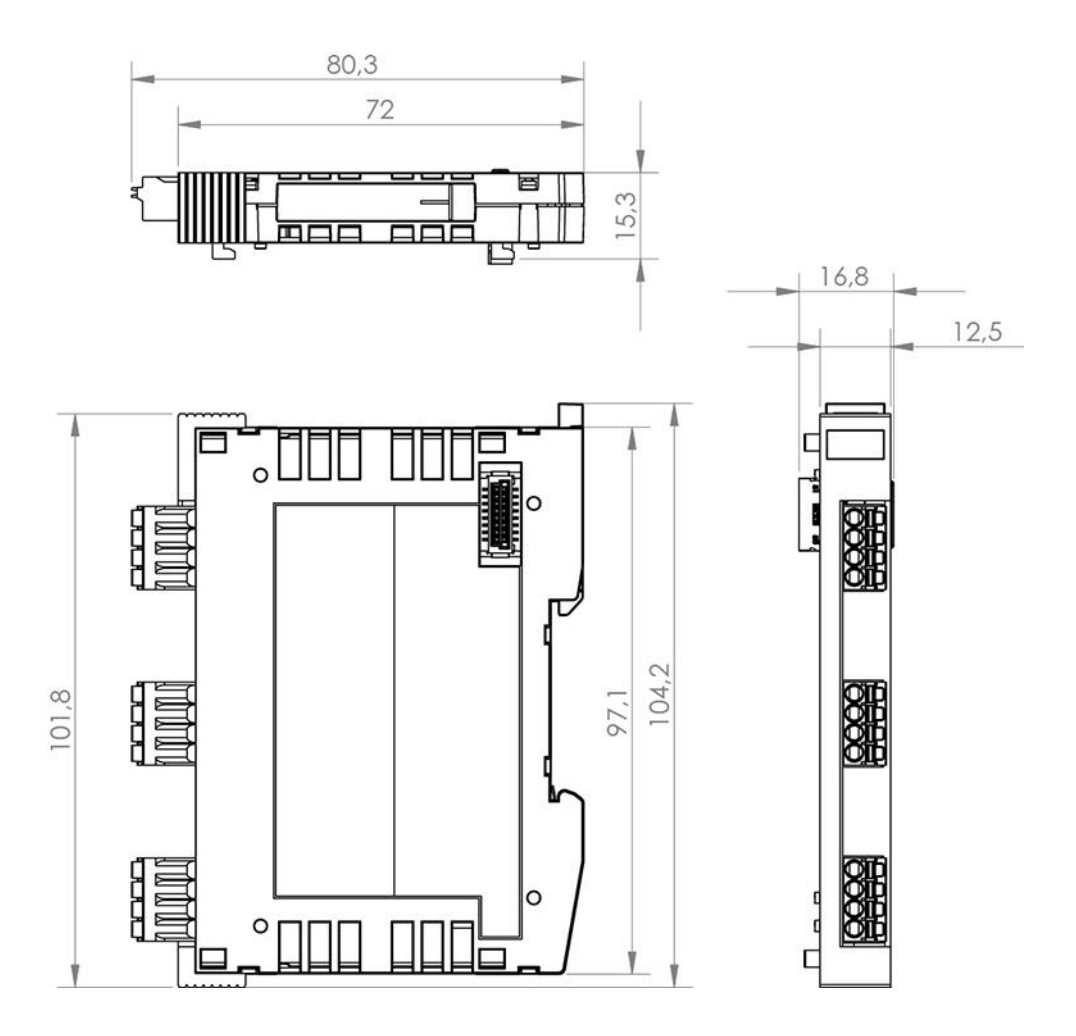

**SIGMATEK** 

#### <span id="page-10-0"></span>**3 Anschlussbelegung**

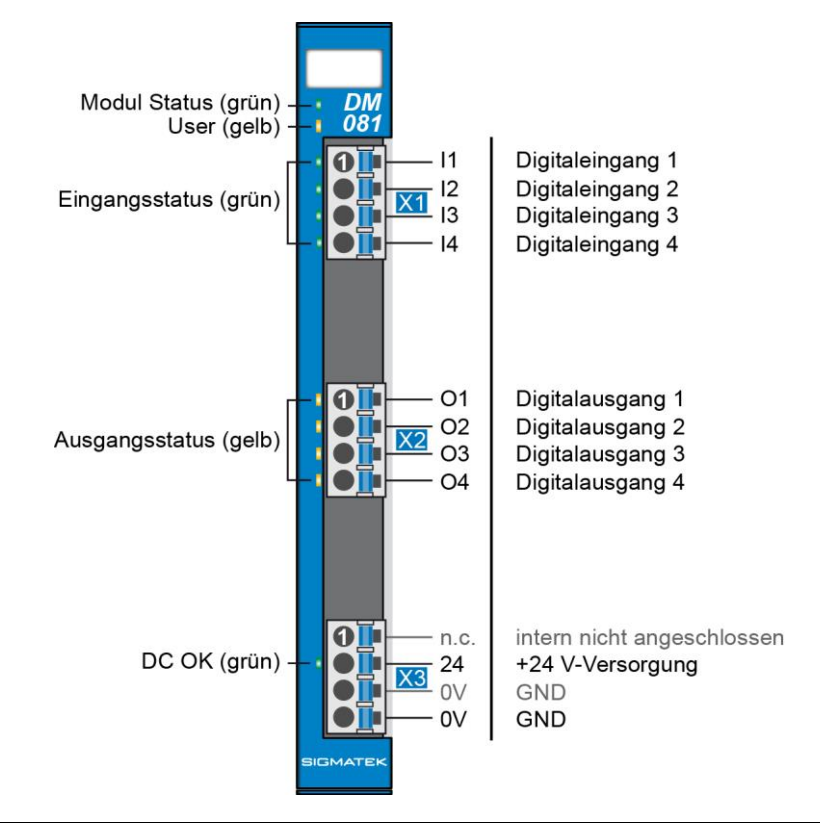

**Die Pins 3 & 4 des Stecker X3 sind modulintern gebrückt. Zur GND-Versorgung des Moduls ist nur der Anschluss des Pin 4 erforderlich. Die intern gebrückten Anschlüsse dürfen zum Weiterschleifen der GND-Versorgung verwendet werden. Es muss jedoch berücksichtigt werden, dass durch das Weiterschleifen ein Summenstrom von 6 A je Anschluss nicht überschritten wird!**

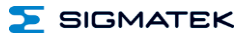

#### <span id="page-11-0"></span>**3.1 Status LEDs**

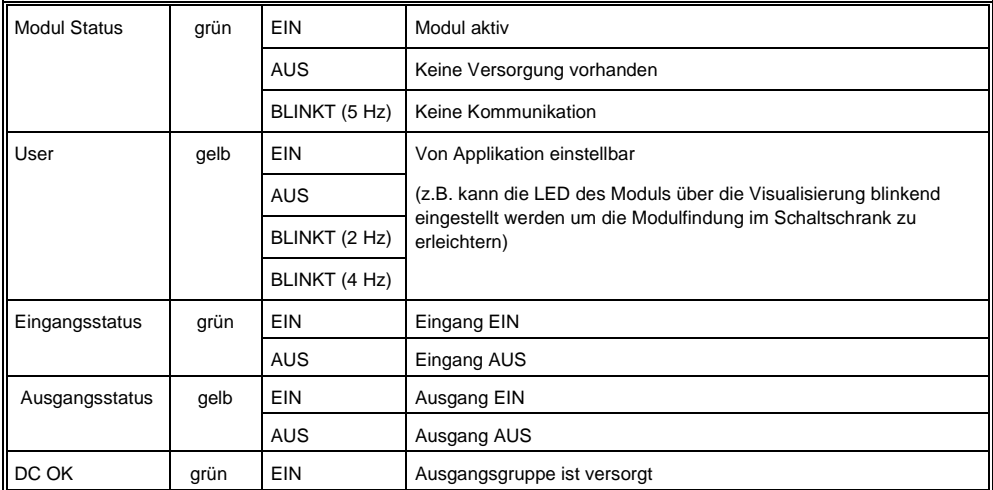

#### <span id="page-11-1"></span>**3.2 Zu verwendende Steckverbinder**

#### **Steckverbinder:**

**X1-X3:** Steckverbinder mit Federzugklemme (im Lieferumfang enthalten)

Die Federzugklemmen sind für den Anschluss von ultraschallverdichteten (ultraschallverschweißten) Litzen geeignet.

#### **Anschlussvermögen:**

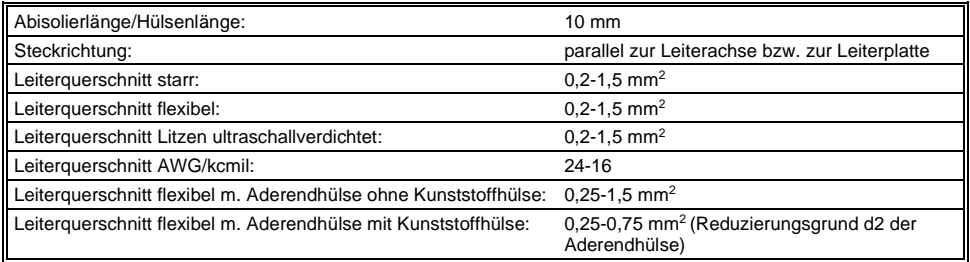

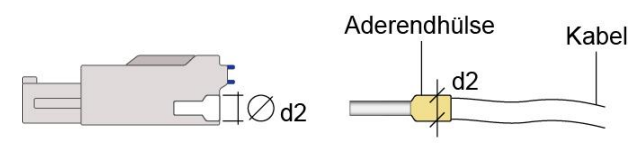

 $d2 = max. 2,8 mm$ 

#### <span id="page-12-0"></span>**3.3 Beschriftungsfeld**

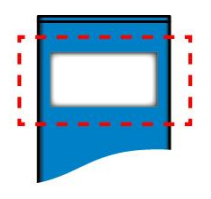

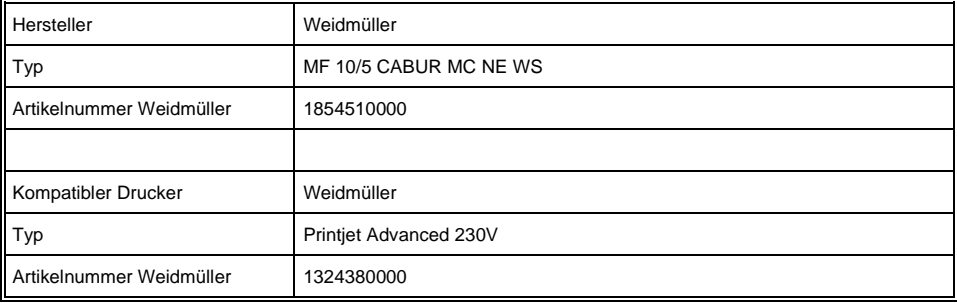

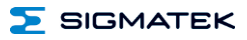

#### <span id="page-13-0"></span>**4 Verdrahtung**

#### <span id="page-13-1"></span>**4.1 Anschlussbeispiel**

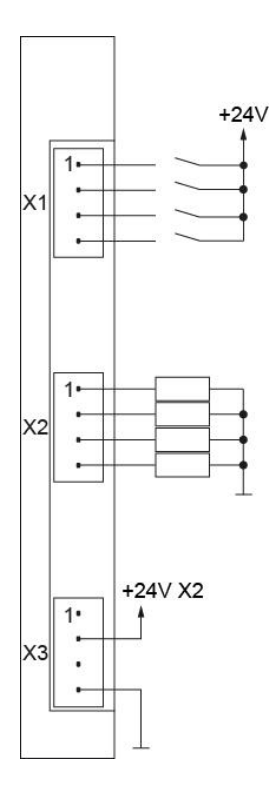

**SIGMATEK** 

#### <span id="page-14-0"></span>**4.2 Hinweise**

- Es werden alle 4 Ausgänge aus einem gemeinsamen +24 V-Anschluss versorgt.
- Der Leitungsquerschnitt der +24 V-Speisung muss für den maximalen Summenstrom ausgelegt werden.
- Die Ausgänge dürfen durch Abschalten der +24 V-Versorgung abgeschaltet werden.
- Das Anlegen einer Spannung an einen Ausgang, welche die Versorgungsspannung um mehr als 0,7 V übersteigt, ist unzulässig.

**Induktive Lasten müssen immer mit einer Freilaufdiode oder ggf. einem R-C-Glied beschaltet sein. Dies sollte so nah wie möglich an der Last erfolgen.**

#### **WICHTIG: Das S-DIAS Modul darf NICHT unter Spannung an- oder abgesteckt werden!**

#### <span id="page-14-1"></span>**4.2.1 Anschluss induktiver Lasten**

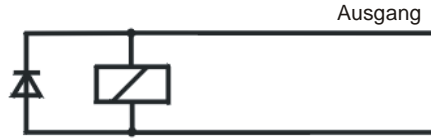

Freilaufdiode Schützspule GND

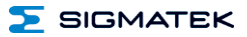

#### <span id="page-15-0"></span>**5 Montage**

Die S-DIAS Module sind für den Einbau im Schaltschrank vorgesehen. Zur Befestigung der Module ist eine Hutschiene erforderlich. Diese Hutschiene muss eine leitfähige Verbindung zur Schaltschrankrückwand herstellen. Die einzelnen S-DIAS Module werden aneinandergereiht in die Hutschiene eingehängt und durch Schließen der Rasthaken fixiert. Über die Erdungslasche auf der Rückseite der S-DIAS Module wird die Funktionserdverbindung vom Modul zur Hutschiene ausgeführt. Es ist nur die waagrechte Einbaulage (Modulbezeichnung oben) mit ausreichend Abstand der Lüftungsschlitze des S-DIAS Modulblocks zu umgebenden Komponenten bzw. der Schaltschrankwand zulässig. Das ist erforderlich, um die optimale Kühlung und Luftzirkulation zu erreichen, sodass die Funktionalität bis zur maximalen Betriebstemperatur gewährleistet ist.

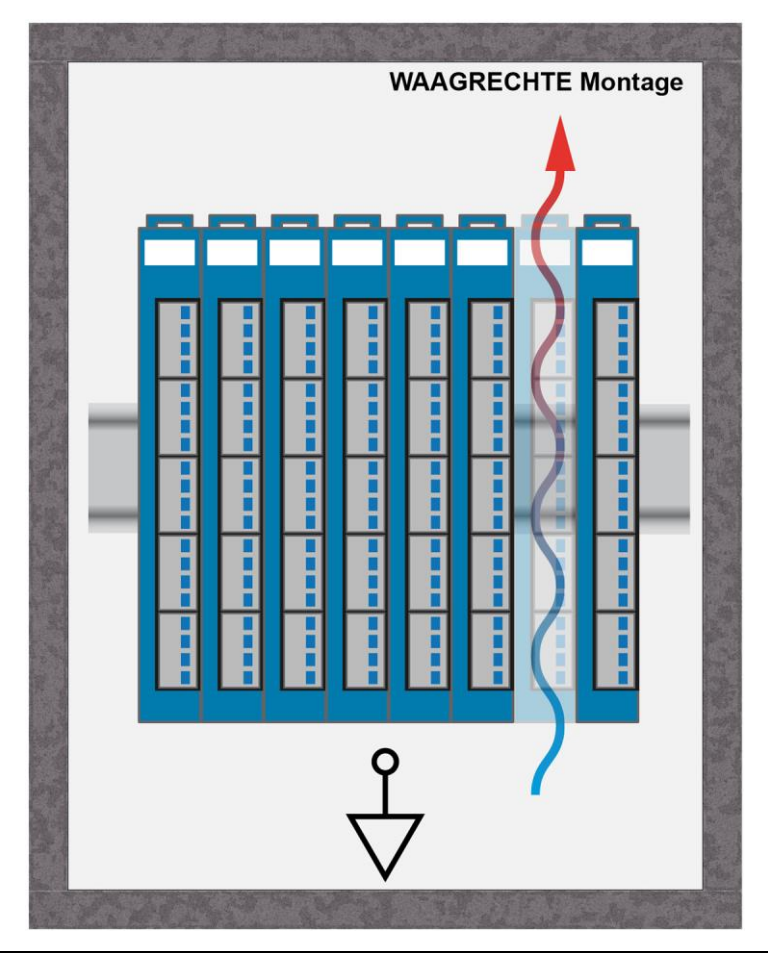

 $\Sigma$  SIGMATEK

Empfohlene Minimalabstände der S-DIAS Module zu umgebenden Komponenten bzw. der Schaltschrankwand:

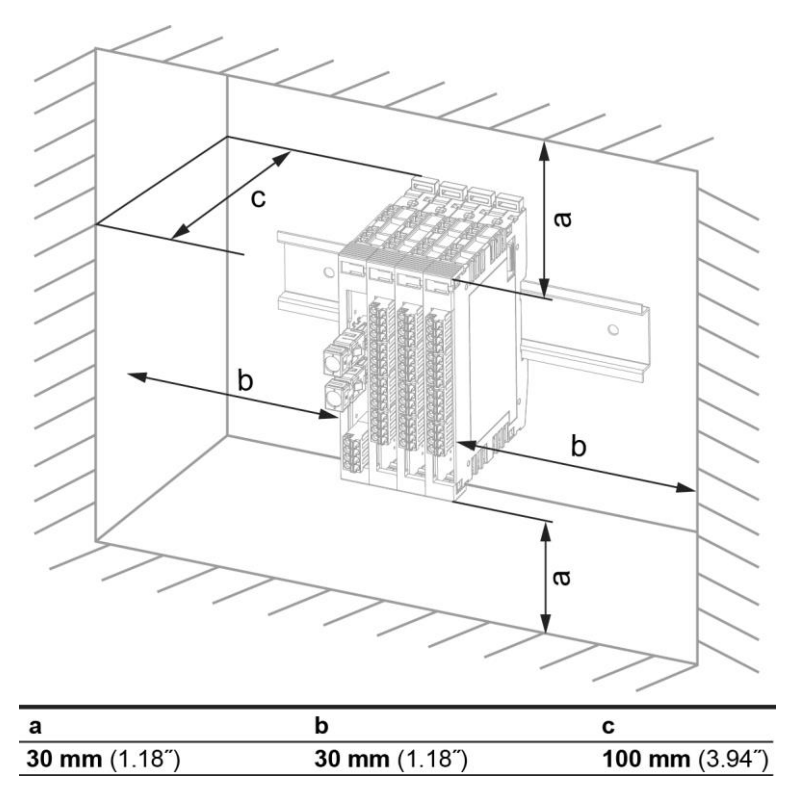

a, b, c … Abstände in mm (inch)

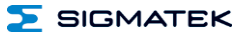

#### <span id="page-17-0"></span>**6 Adressierung**

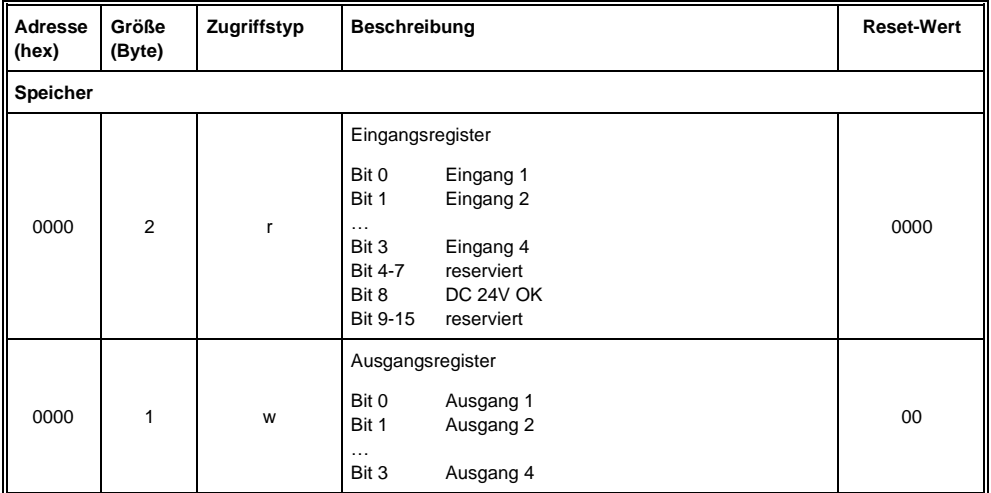

#### <span id="page-18-0"></span>**7 Unterstützte Zykluszeiten**

#### <span id="page-18-1"></span>**7.1 Zykluszeiten unterhalb von 1 ms (in µs)**

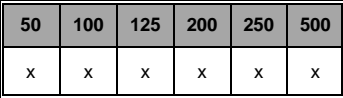

x= unterstützt

#### <span id="page-18-2"></span>**7.2 Zykluszeiten größer gleich 1 ms (in ms)**

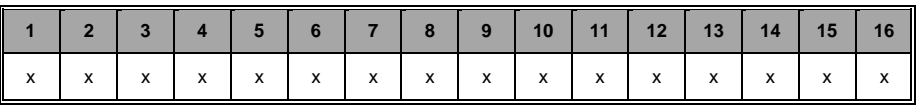

x= unterstützt

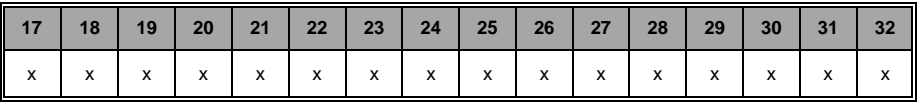

x= unterstützt

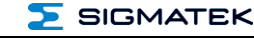

#### <span id="page-19-0"></span>**8 Hardwareklasse DM081**

**Hardwareklasse DM081 für das S-DIAS-Digital-Modul DM 081**

```
\mathbb{\dot{B}} F SDIAS:43, DM081 (DM0811)
\blacksquare Class State (ClassState) <-[]->
\blacksquare Device ID (DeviceID) <-[]->
\blacksquare FPGA Version (FPGAVersion) <-[]->
- S Hardware Version (HwVersion) <-[]->
 S Serial Number (SerialNo) <-[]\rightarrowR Retry Counter (RetryCounter) <-[]->
\Box LED Control (LEDControl) <-[]->
                ------------- Digital Inputs ----
\blacksquare Digital Input 1 (Input1) <-[]->
\blacksquare Digital Input 2 (Input2) <-[]->
 \blacksquare Digital Input 3 (Input3) <-[]->
  Digital Input 4 (Input4) <-[]->
Input Byte (InputByte) <-[]->
             -------------- Digital Outputs ----
\blacksquare Digital Out 1 (Output1) <-[]->
\Box Digital Out 2 (Output2) <-[]->
\blacksquare Digital Out 3 (Output3) <-[]->
\blacksquare Digital Out 4 (Output4) <-[]->
\blacksquare Output Byte (OutputByte) <-[]->
\mathbb{R} Voltage OK Output 1-4 (VoltageOk) <-[]->
- ALARM:00, Empty
```
Diese Hardwareklasse wird zum Ansteuern des Hardwaremoduls DM 081 mit 4 digitalen Ausgängen und 4 digitalen Eingängen verwendet. Genauere Hardwareinformationen findet man in der Moduldokumentation.

#### <span id="page-20-0"></span>**8.1 Schnittstellen**

#### <span id="page-20-1"></span>**8.1.1 Clients**

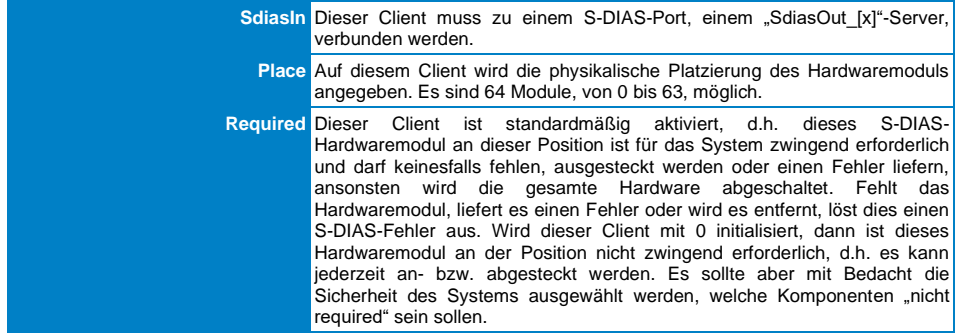

#### <span id="page-20-2"></span>**8.1.2 Server**

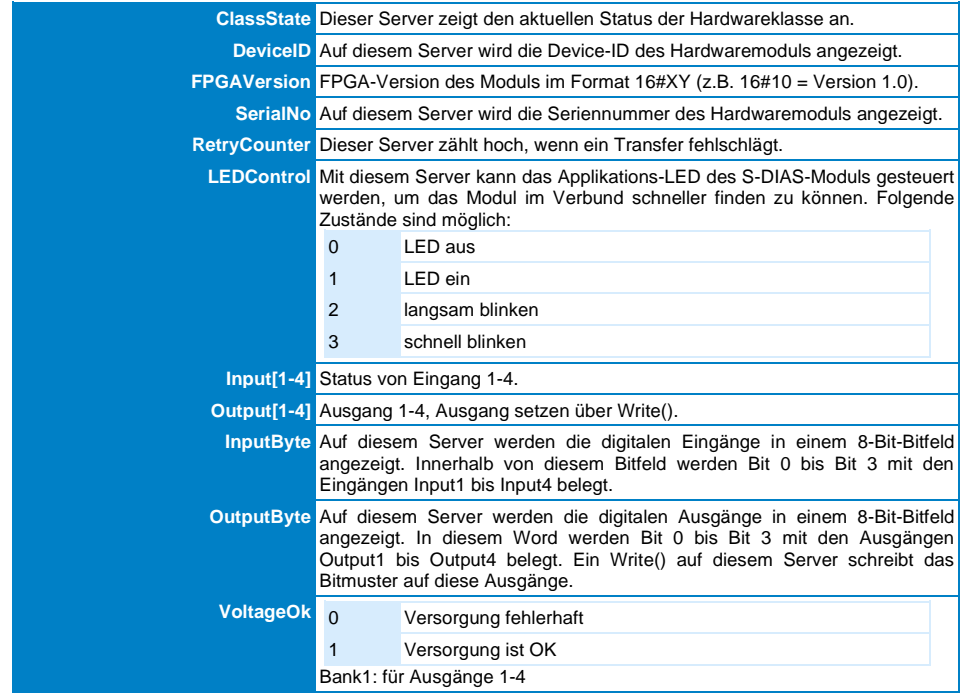

#### DM 081 S-DIAS DIGITAL MISCHMODUL

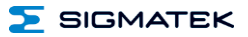

#### <span id="page-21-0"></span>**8.1.3 Kommunikations-Schnittstellen**

Safety AsyWrMemUsed

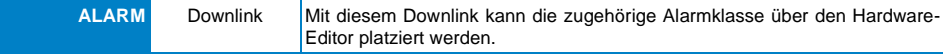

#### <span id="page-21-1"></span>**8.2 Beispiel**

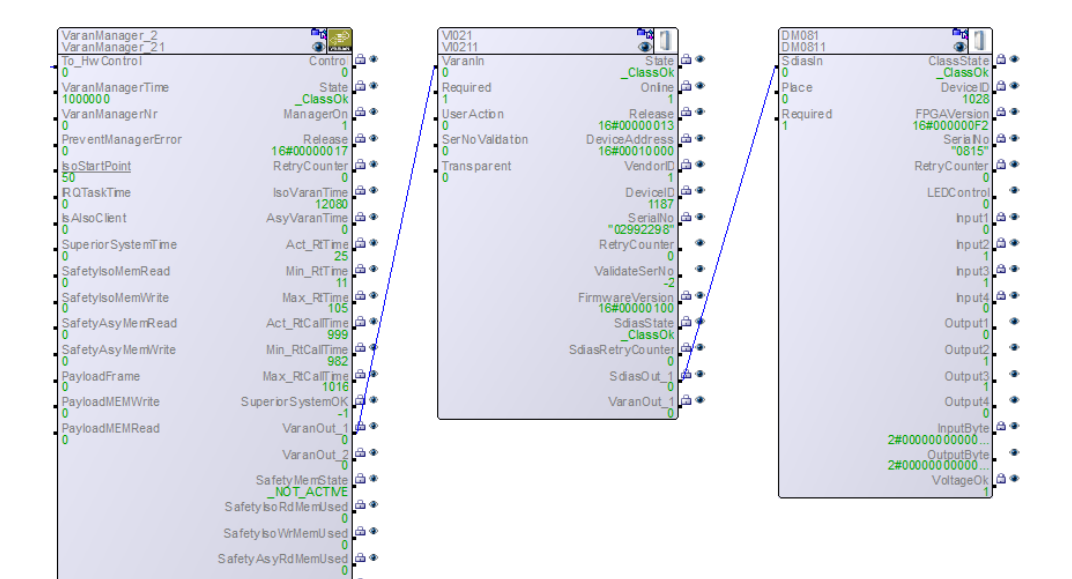

## **Änderungen der Dokumentation**

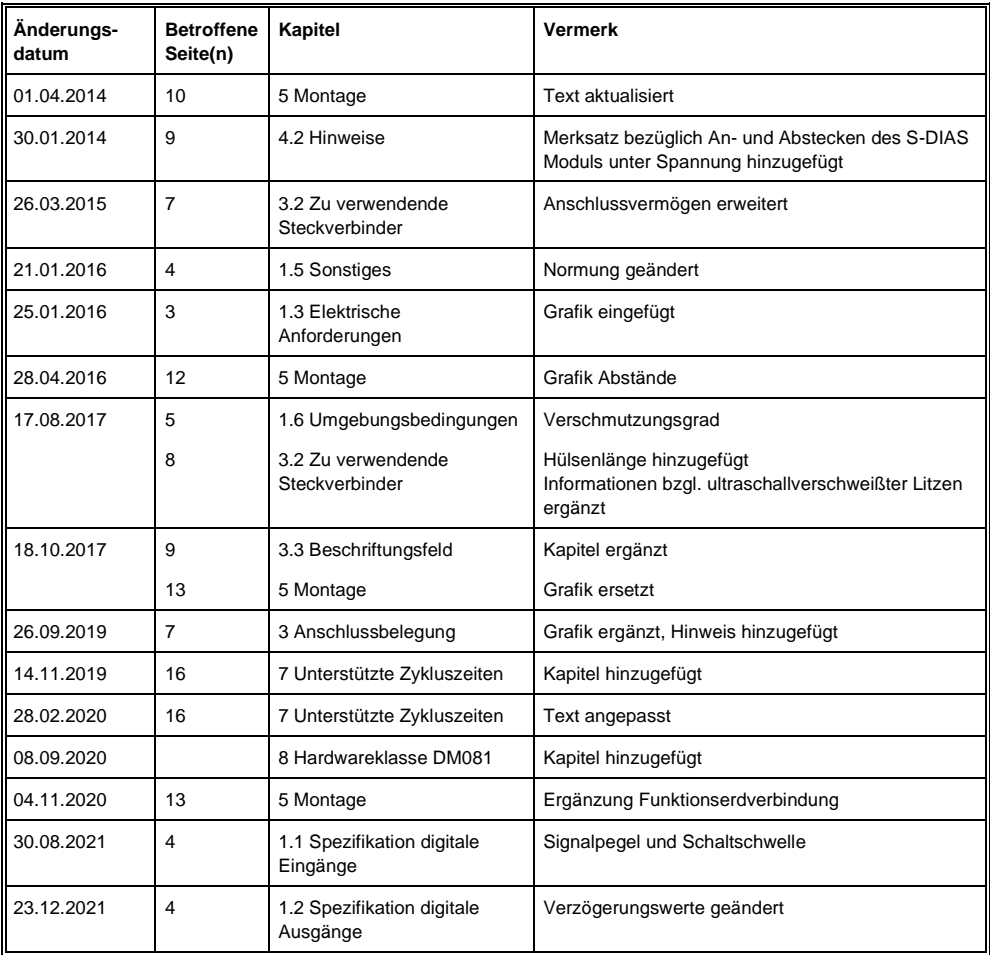

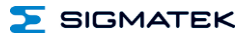